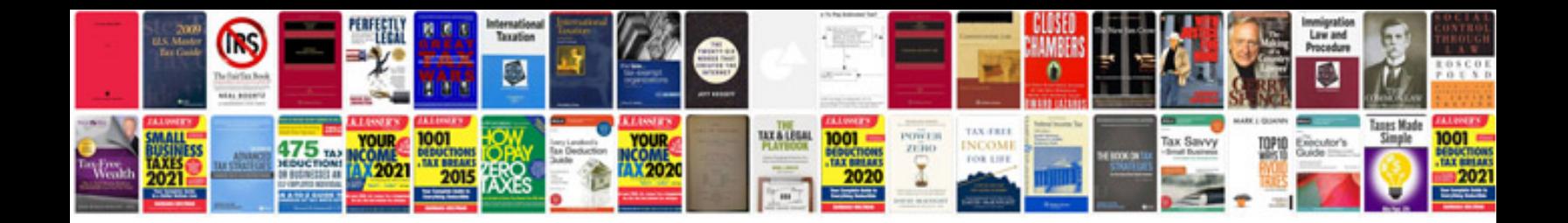

**Software development on the sap hana platform**

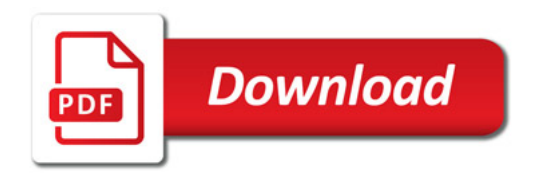

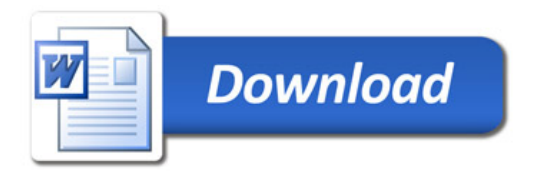